#### Snap your App!

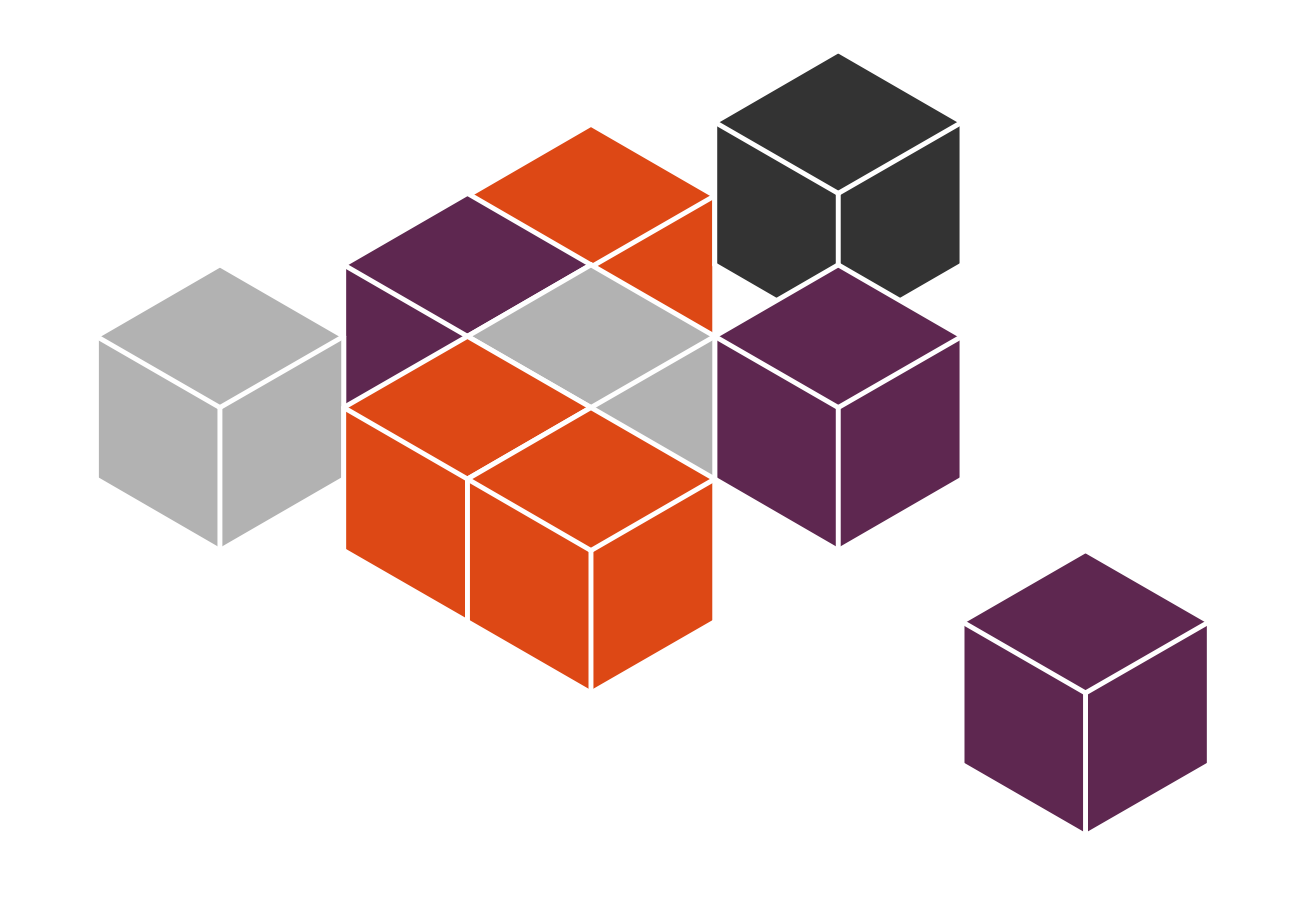

**Ted Gould** ted@canonical.com @tedjgould Ubucon November 19th, 2015 " Ubuntu Core provides transactional updates with rigorous application isolation. This is the smallest, safest Ubuntu ever, on devices and on the cloud. We're excited to unleash a new wave of developer innovation with snappy Ubuntu Core!"

Mark Shuttleworth, founder of Ubuntu and Canonical.

# Ubuntu

- Debian based (package format and policies)
- Regular Releases
- Updated via Apt

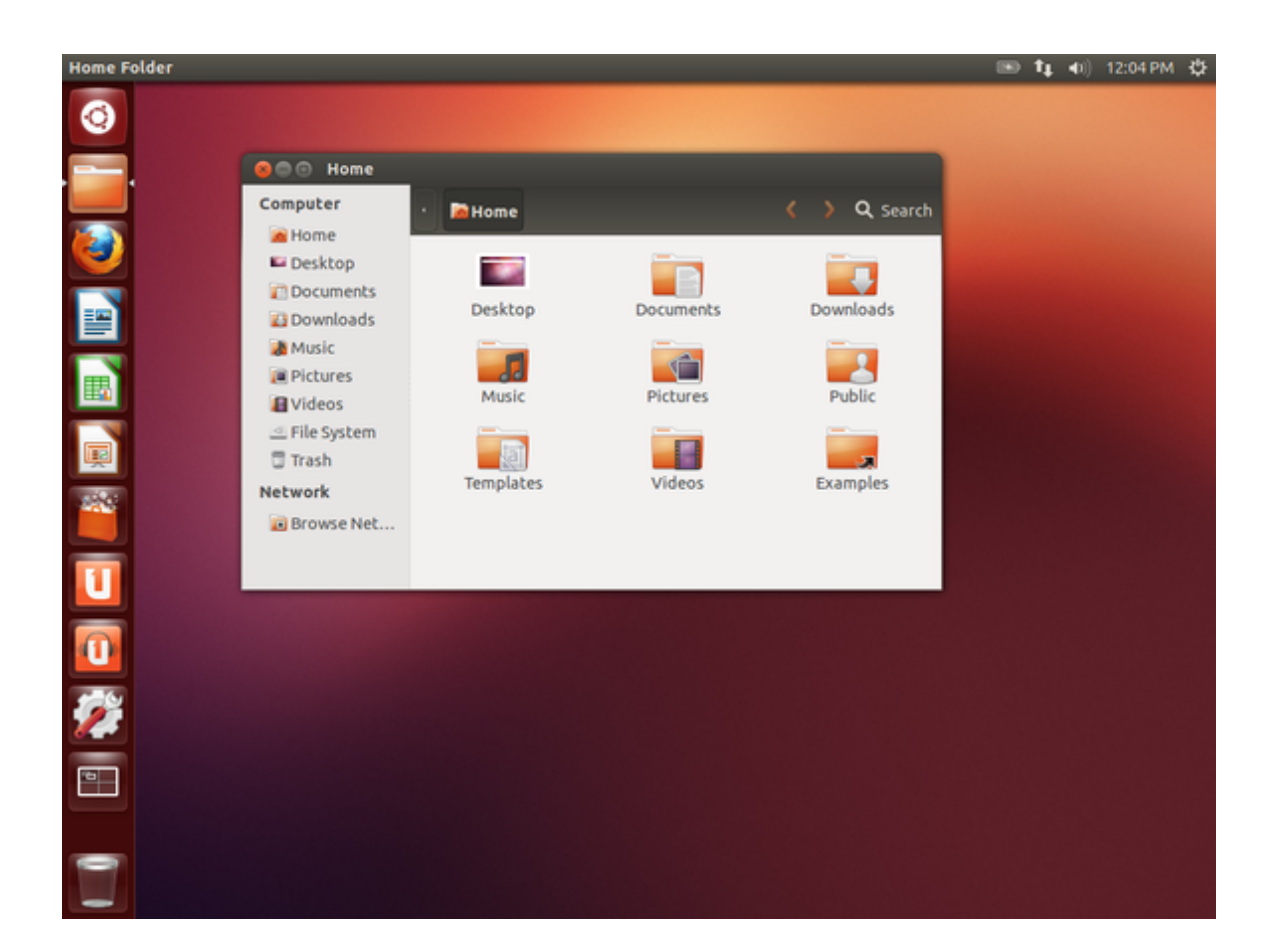

### Ubuntu Phone

- Click Applications
- System Image Updates

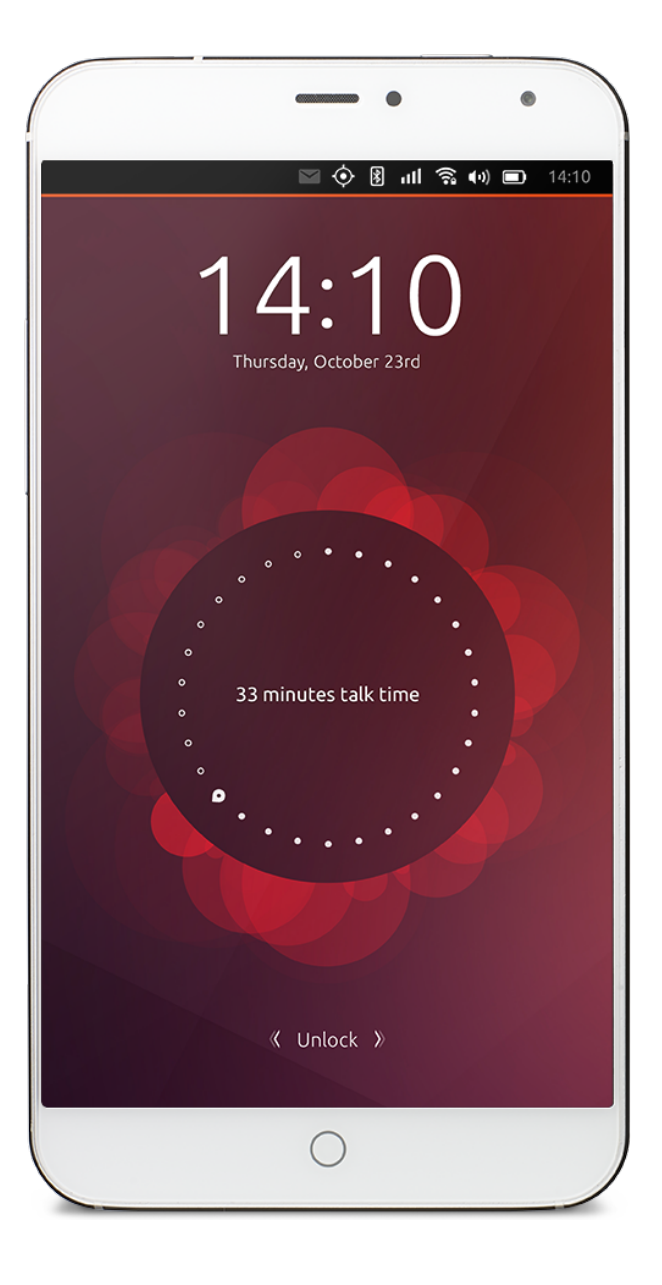

# Why Click?

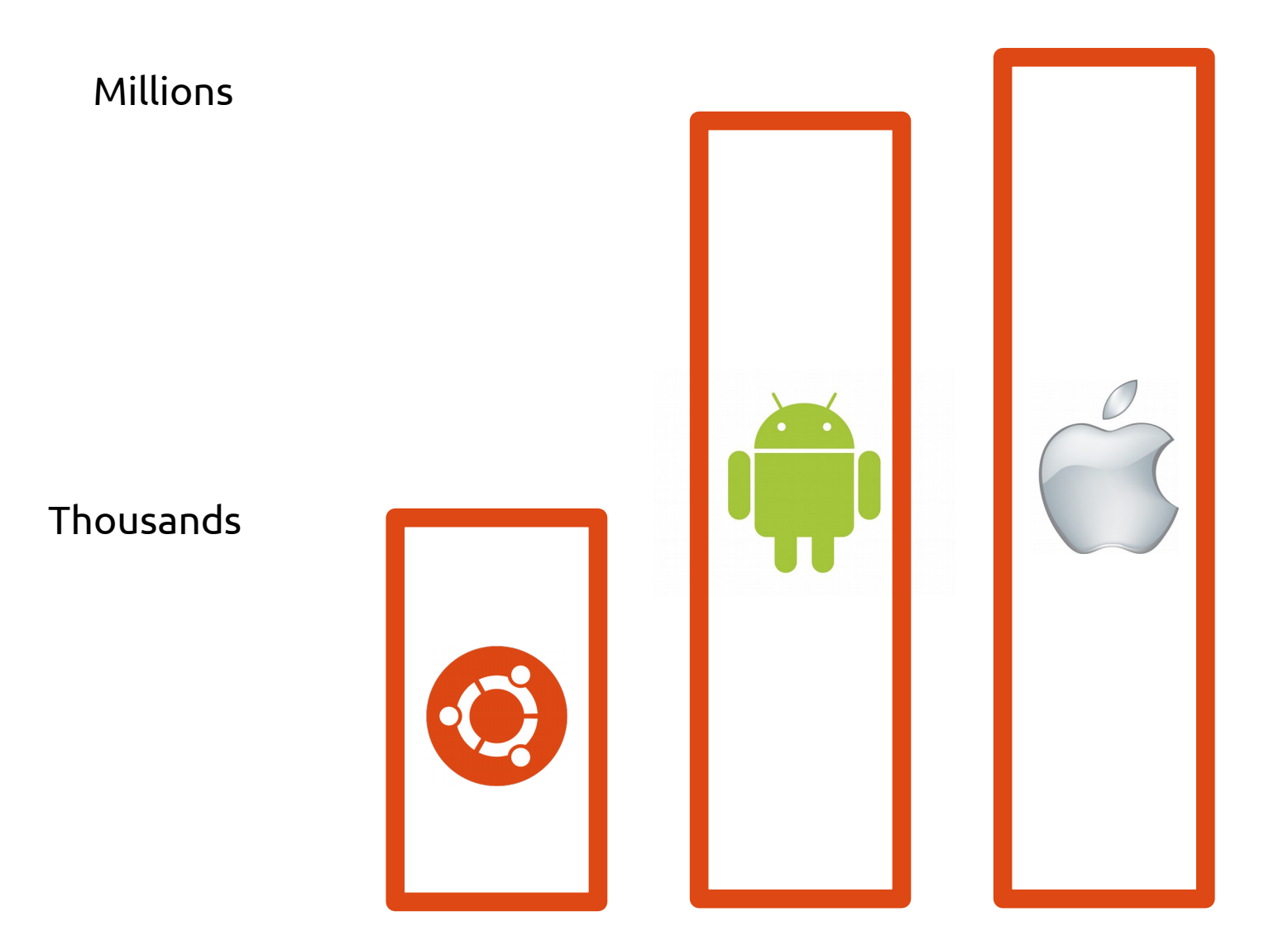

#### Leaves are Simpler

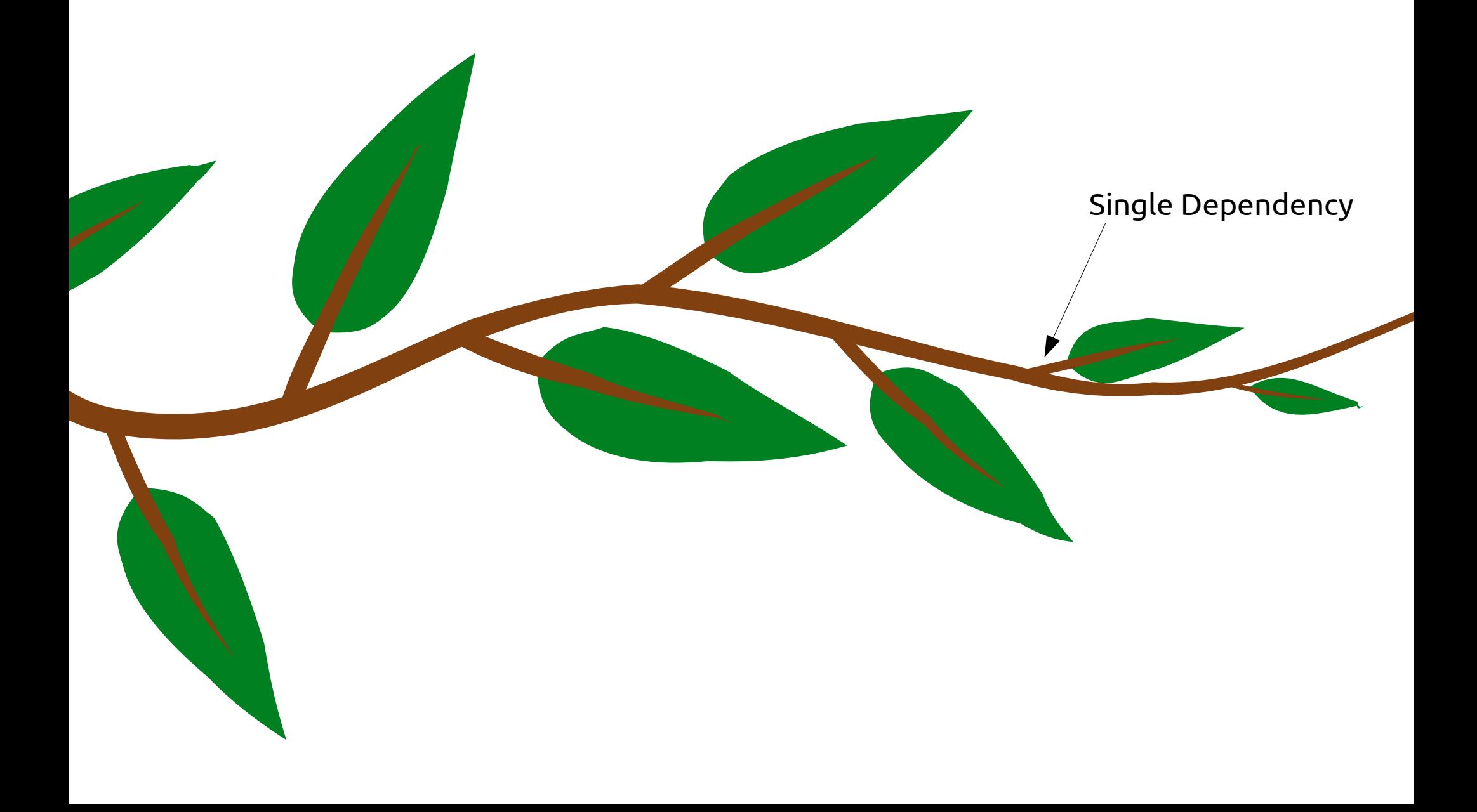

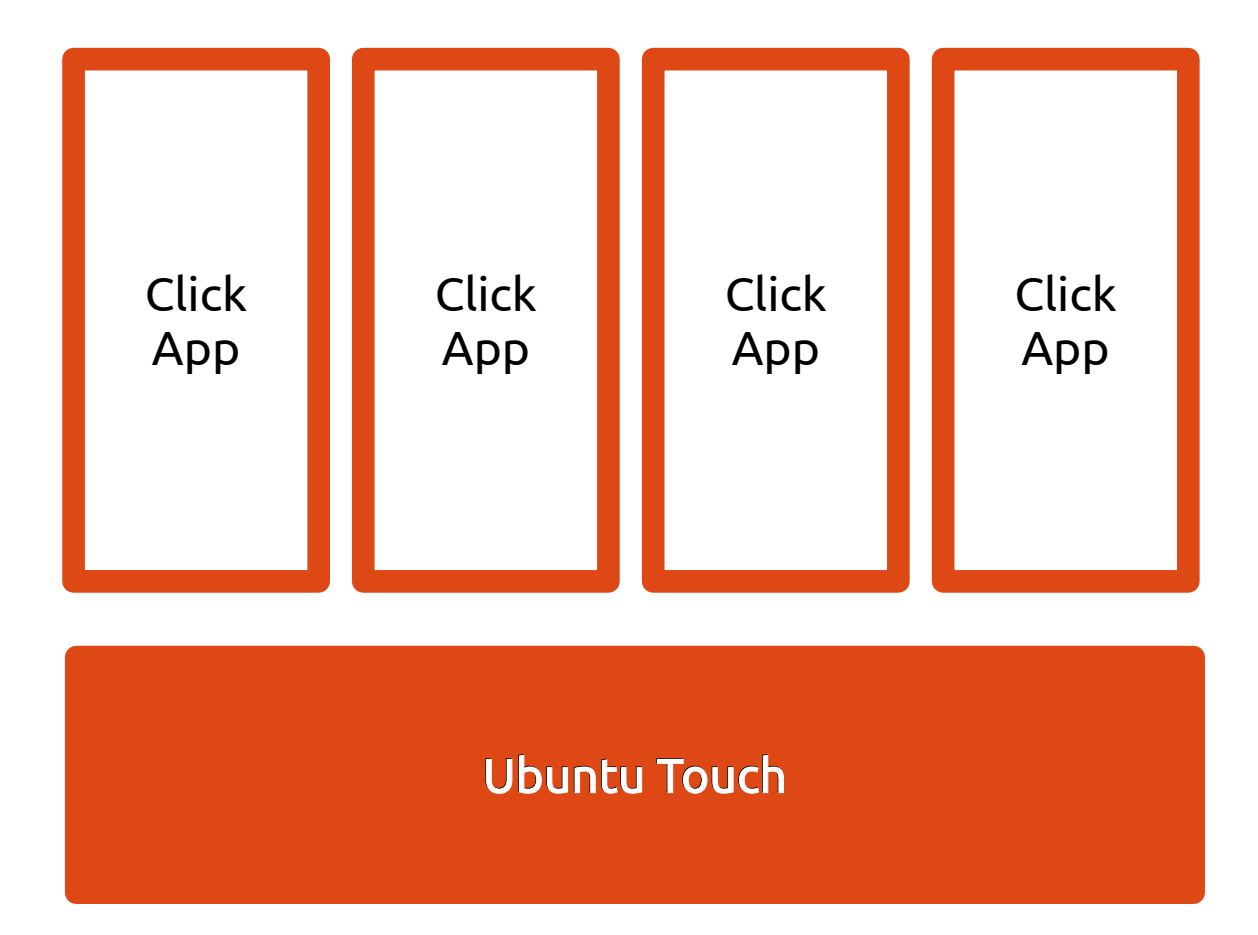

### Reviewers Don't Scale

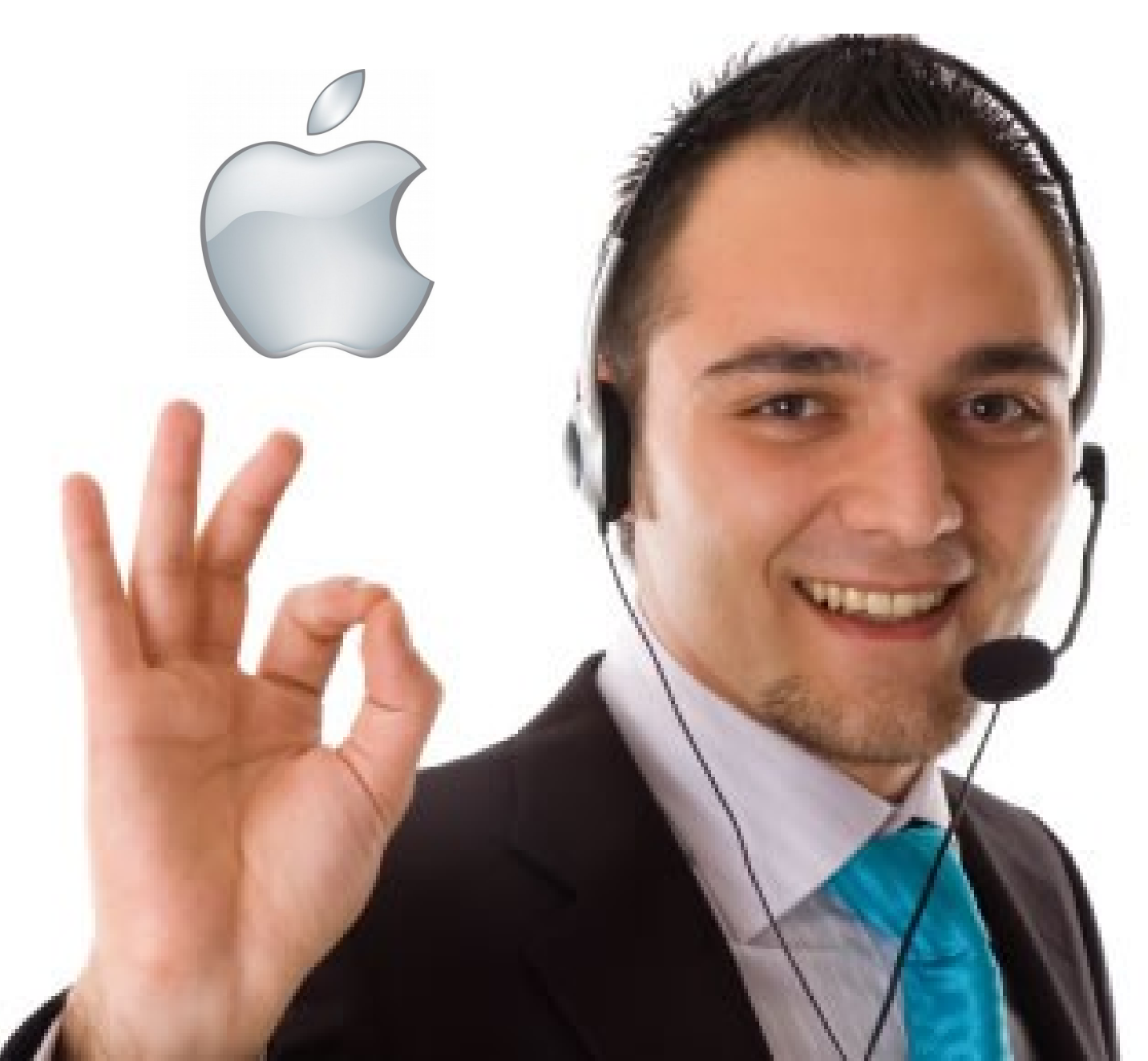

# Why Image Based Updates?

- Binary: Works or it doesn't
- Provides opportunity to rollback
- Simple testable states

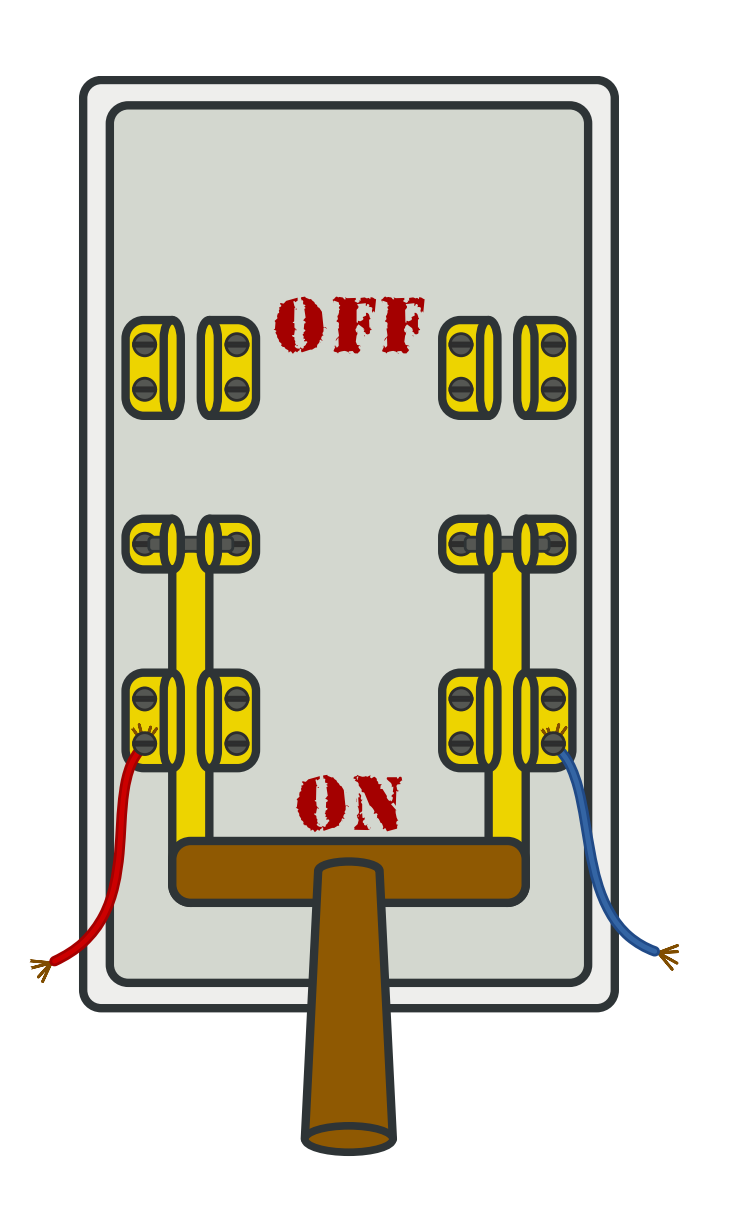

# "Let's Take Ubuntu Phone all the way to 11!"

— Us, acting cooler than we actually are

# Snappy Ubuntu Core

- Transactional Updates
- Snap based Apps
- Snap frameworks
- OS snap

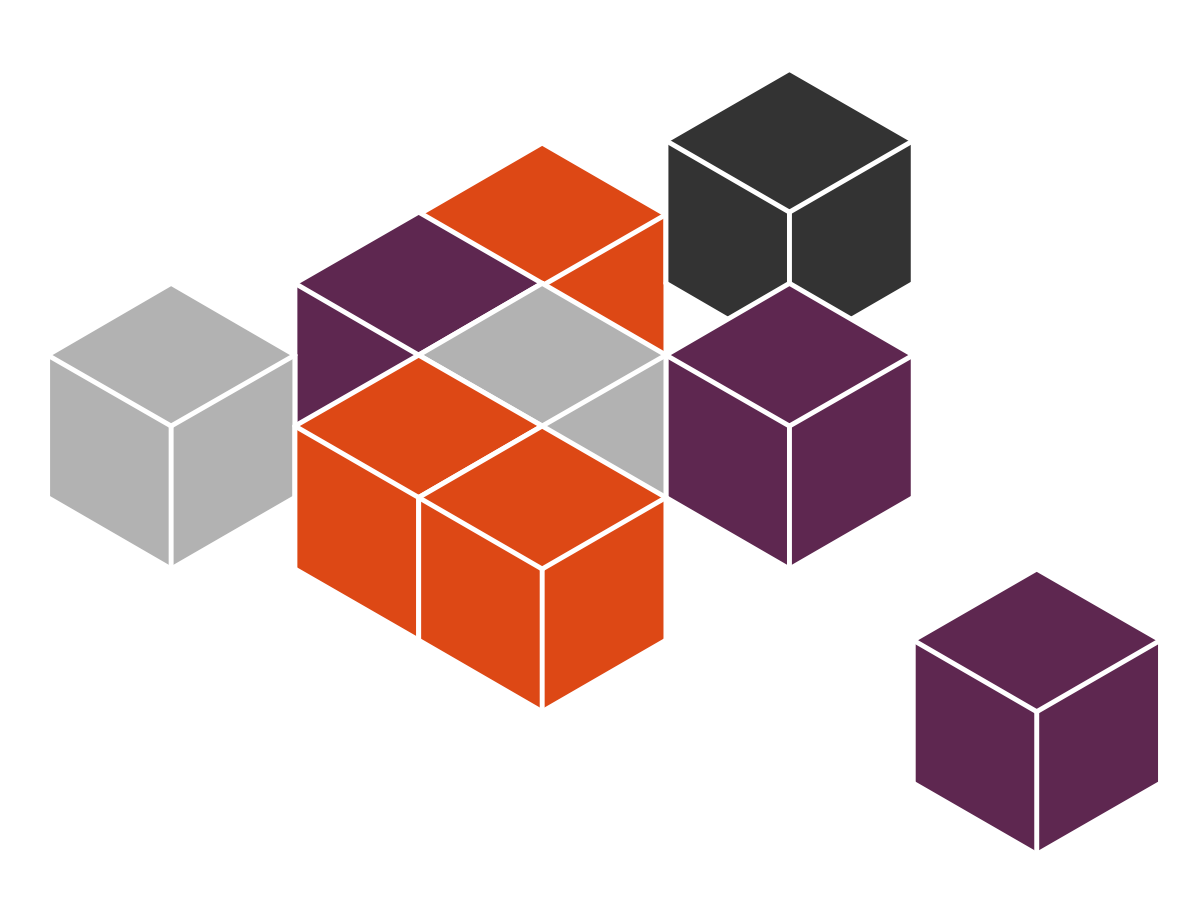

#### Deb-based System Snap-based System

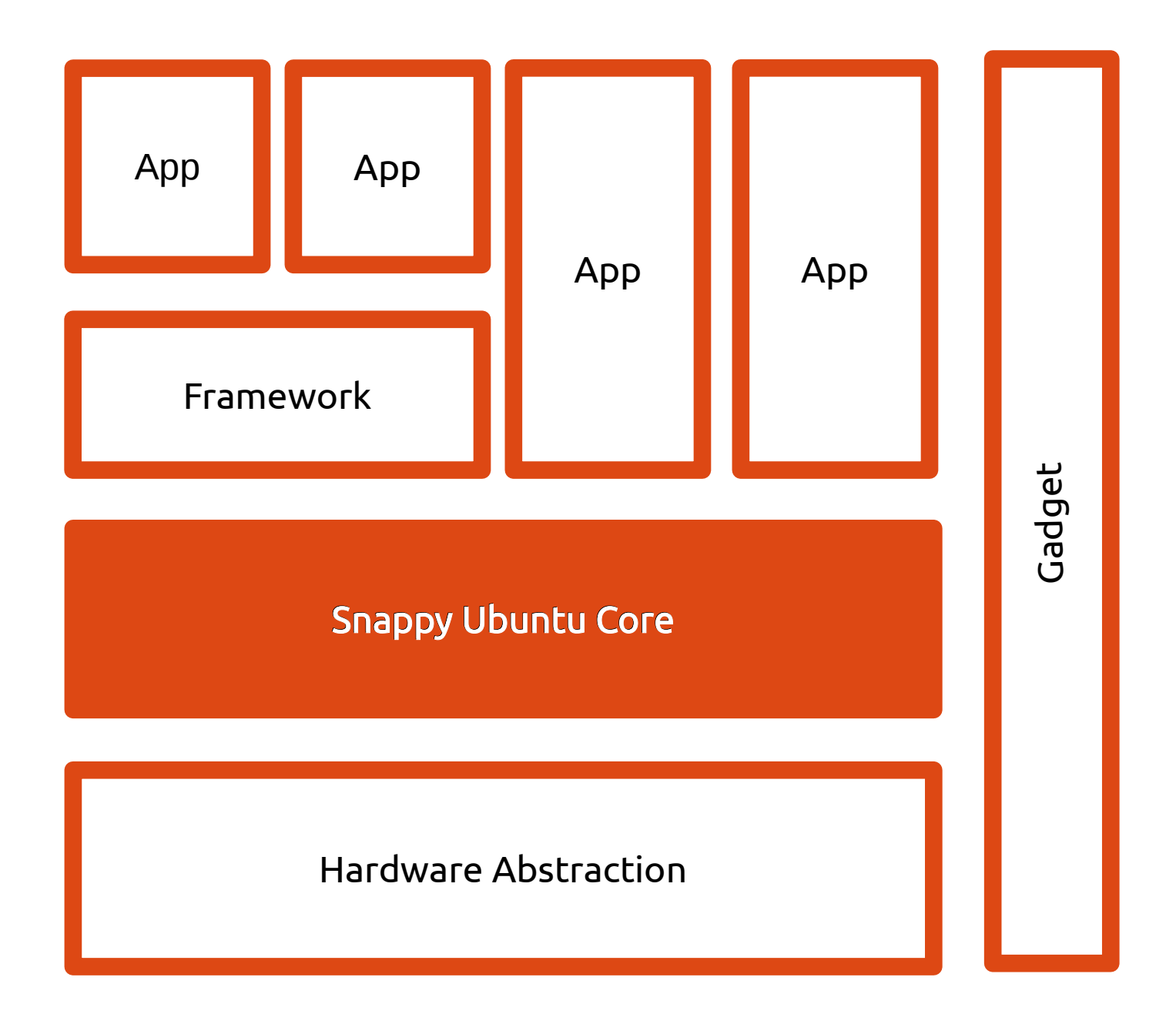

### Hardware Abstraction

- Provided by board vendors
- Allows for custom drivers and config

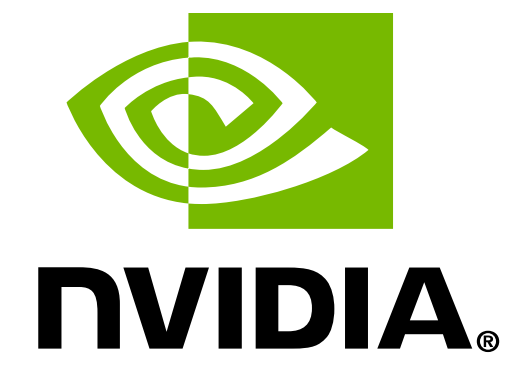

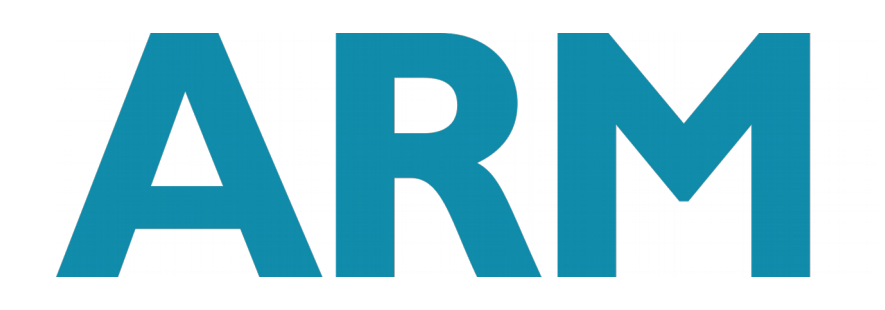

# "Gadget" Snap

- Per-device configuration
- Snaps to install
- Permissions
- Branding

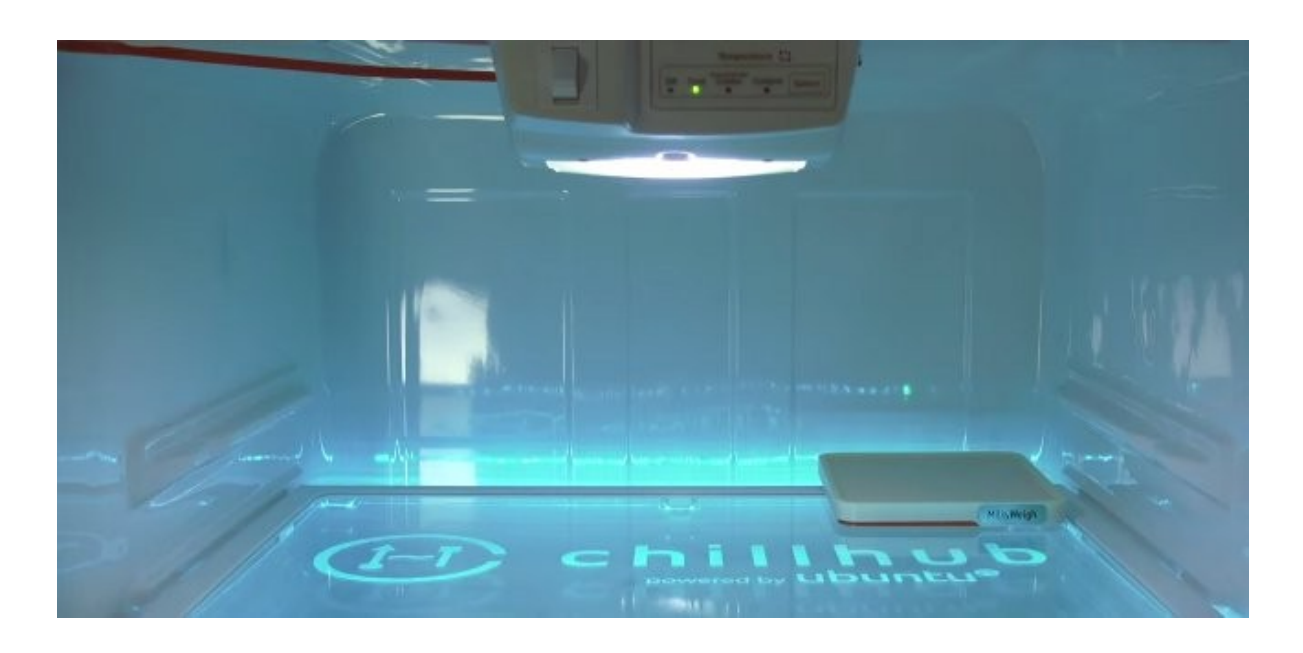

### Framework Snaps

- Provide shared services
- Mediate resources
- IPC to Apps

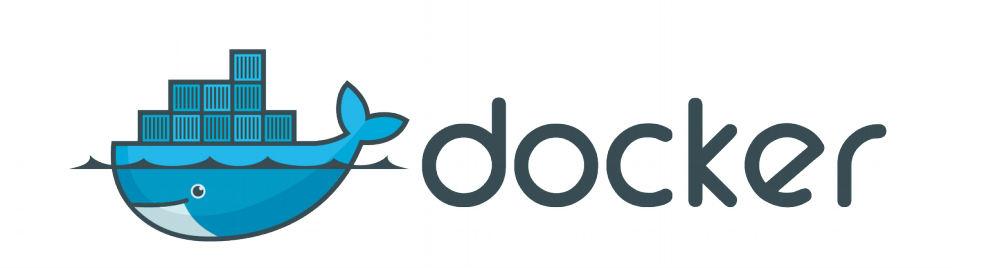

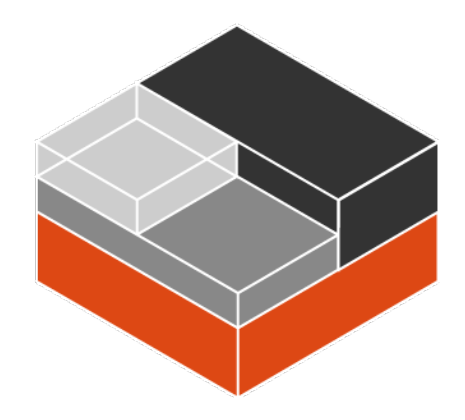

Mir System Compositor

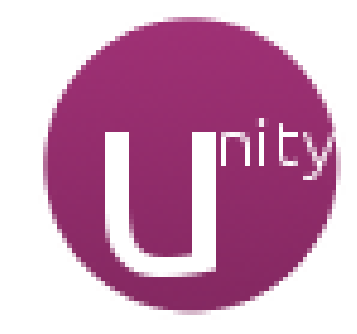

# Why snap? (not click)

- $\cdot$  Click v2.0
- Click only for leaf nodes
- Support for OS and framework snaps
- Lower level components

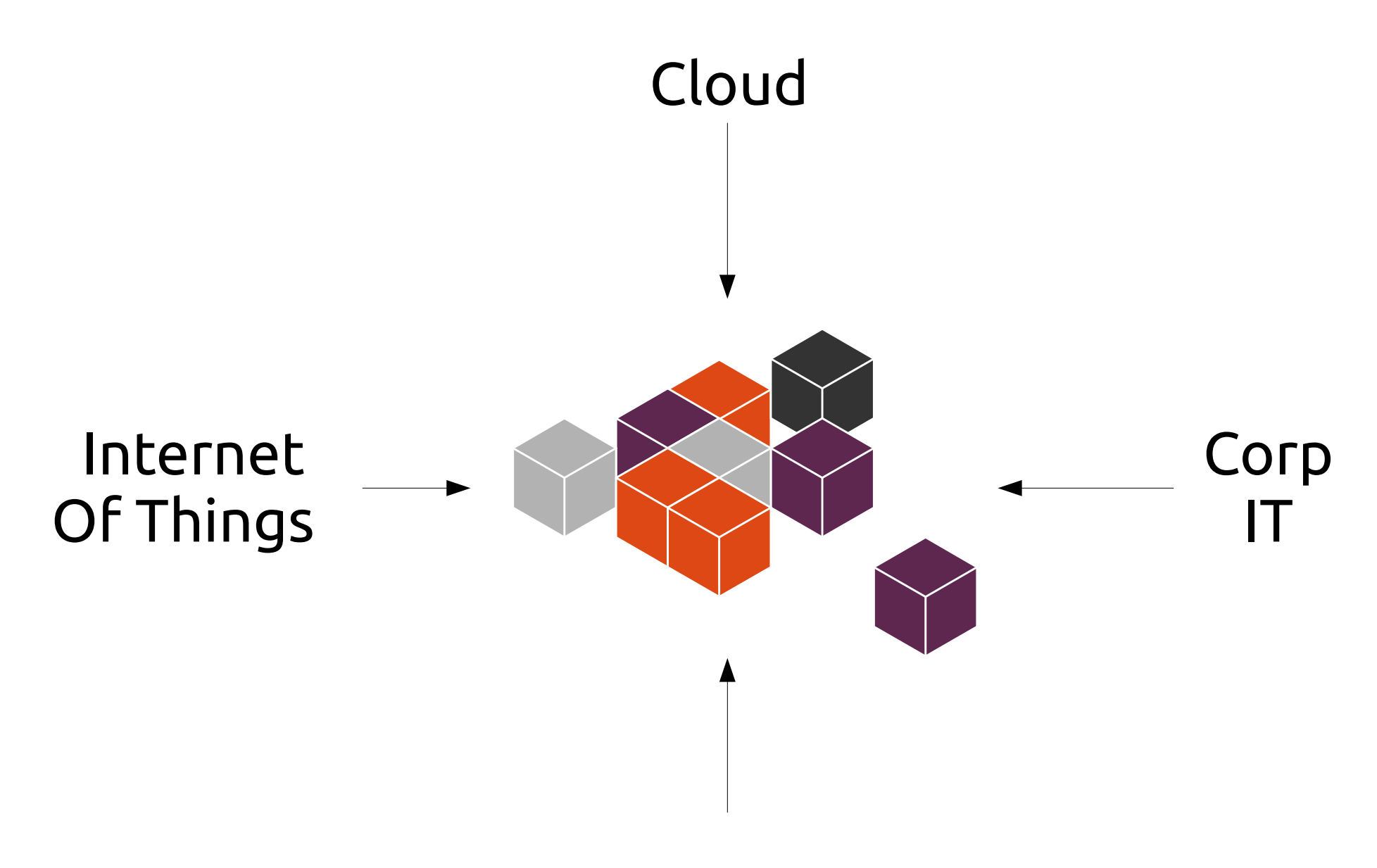

Consumer Devices

# Trend: Internet of Things

- Smaller computers
- Internet connectivity
- Full OS resources
- Must be reliable

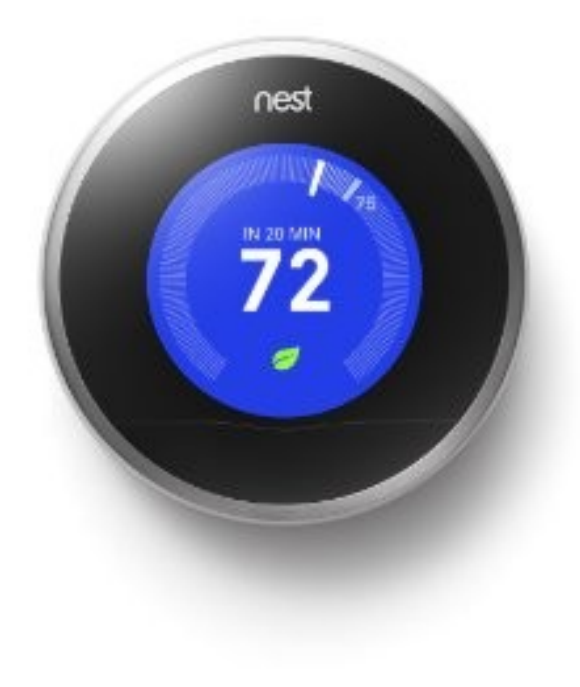

## Trend: Consumer Devices

- More complex interactions
- Bullet-proof experience
- Complex security situations

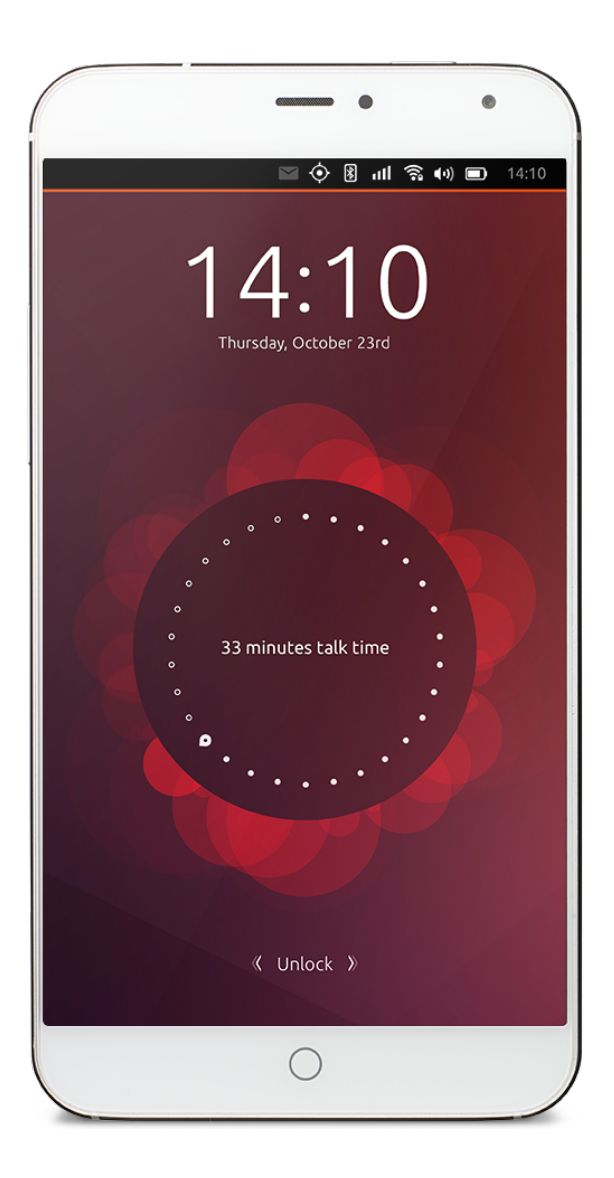

# Trend: Corporate/Education IT

- Verifiable Images
- Upgrades don't cause downtime
- Confined apps and app permissions

# Trend: Cloud and Containers

- Small base OS
- Unit of specialized code
- Tested as a unit

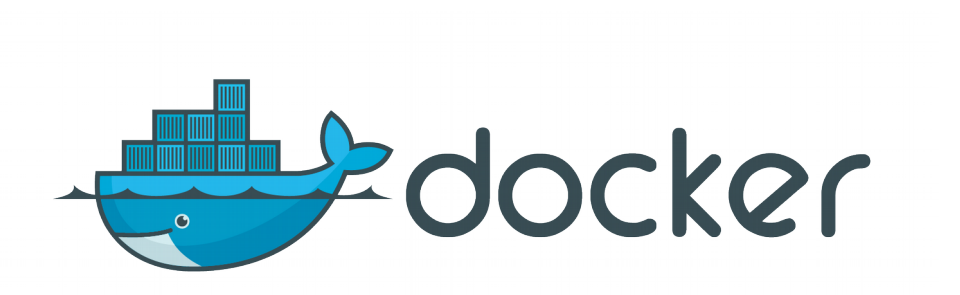

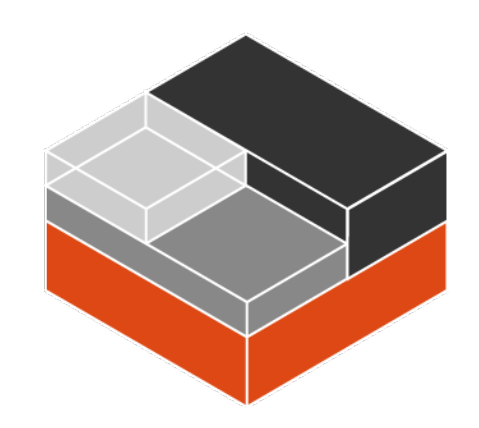

#### Snappy Store

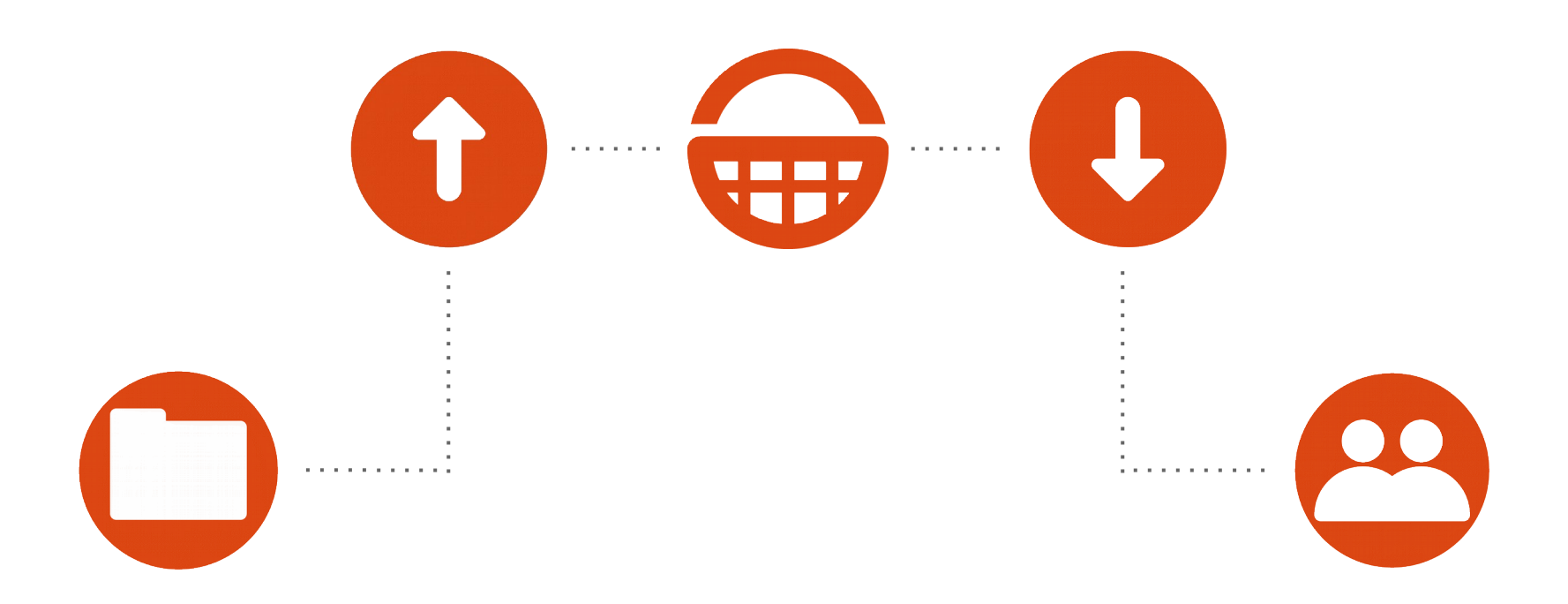

### Store Story: Erle Robotics

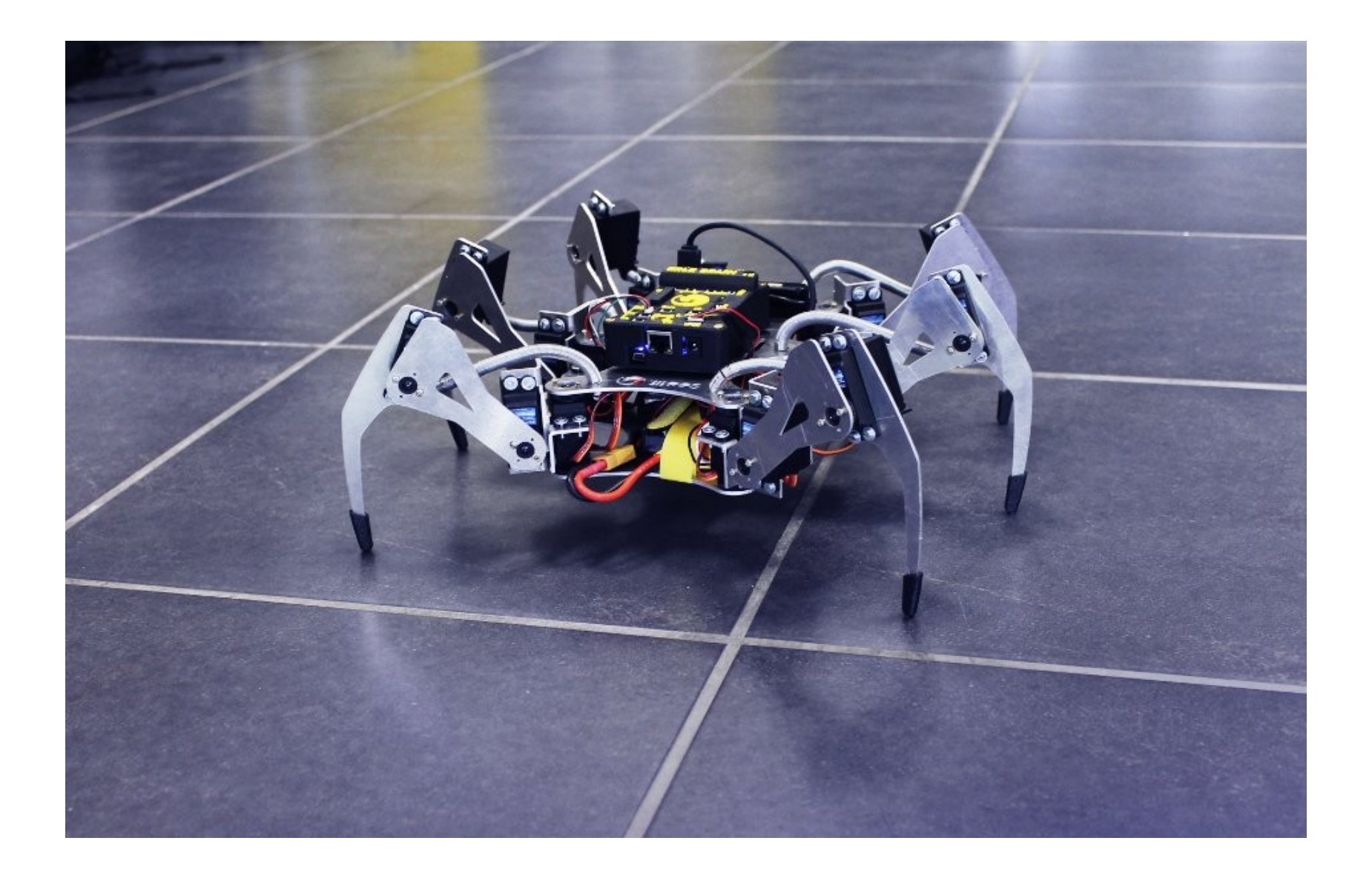

### Store Store: Networking

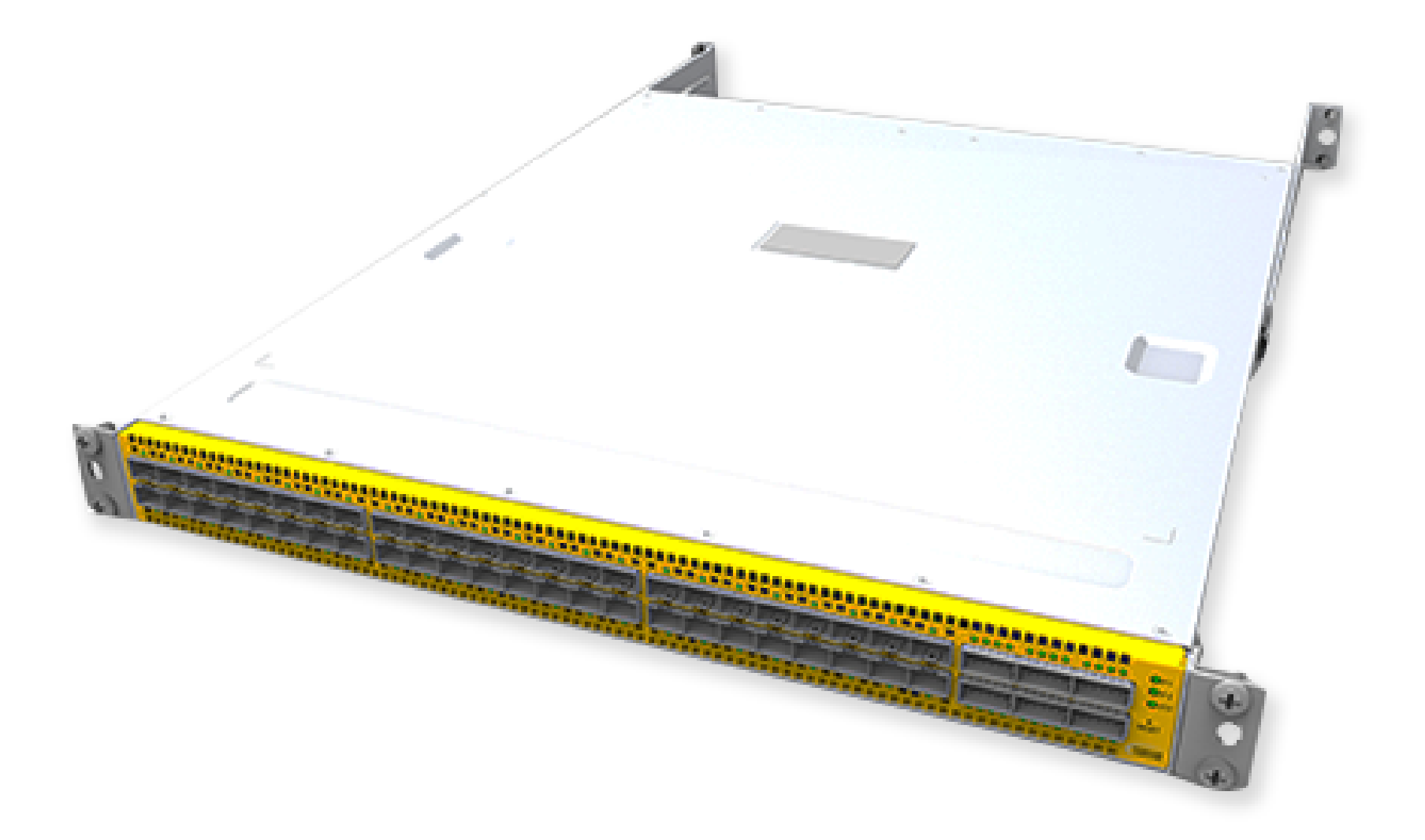

## Try it today!

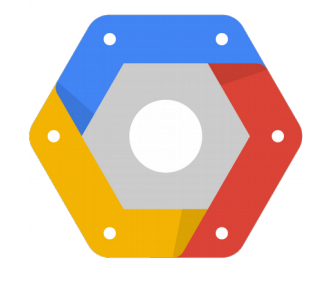

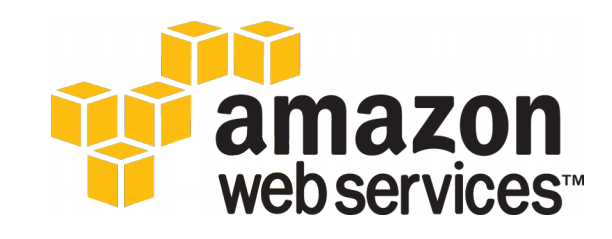

#### **Microsoft Azure**

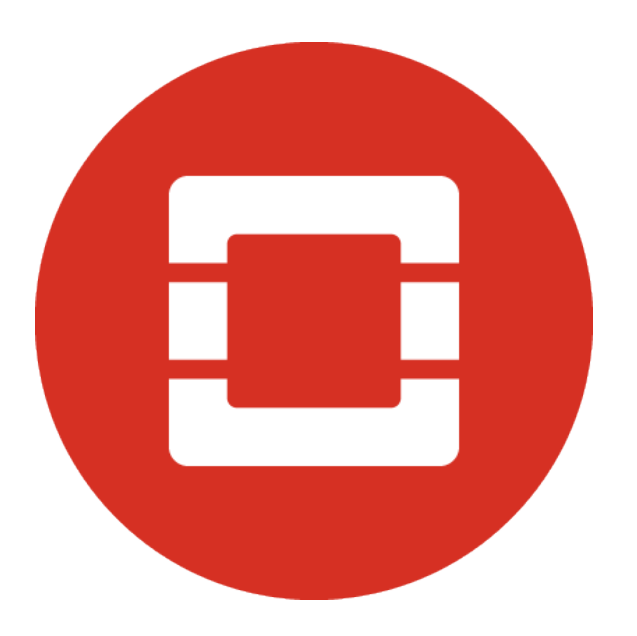

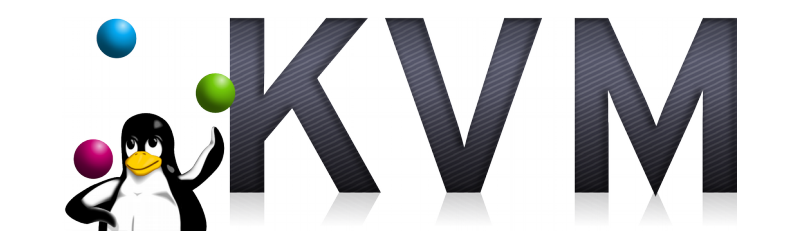

http://ubuntu.com/snappy

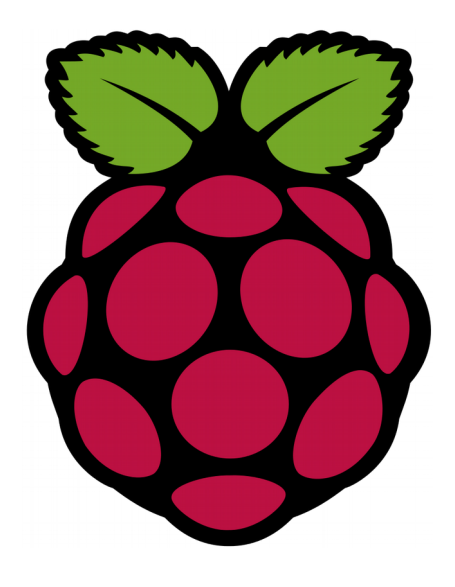

# What is a snap?

- A self-contained bundle
- Includes dependencies
- Works with frameworks

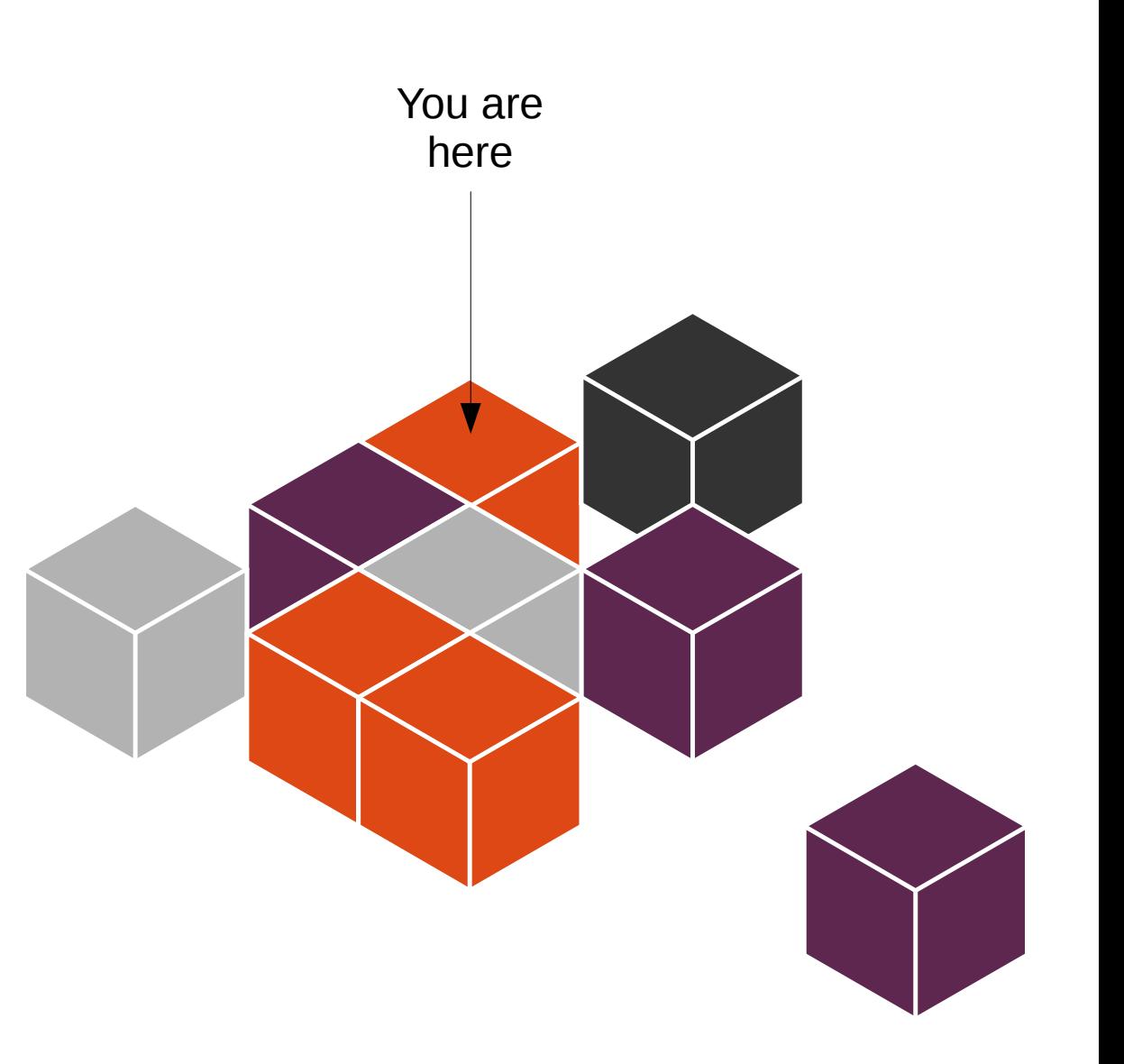

### Snap Directories

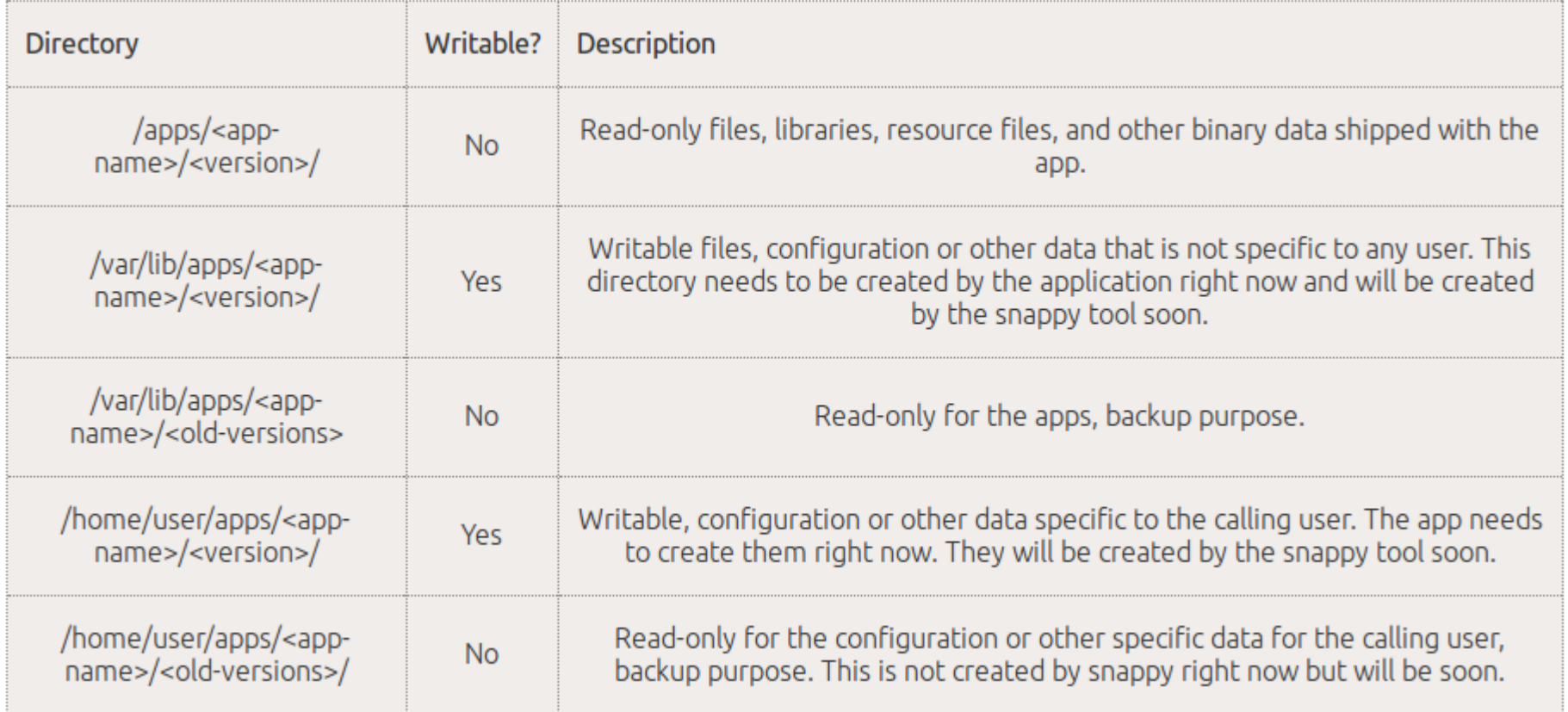

https://developer.ubuntu.com/en/snappy/guides/filesystem-layout/

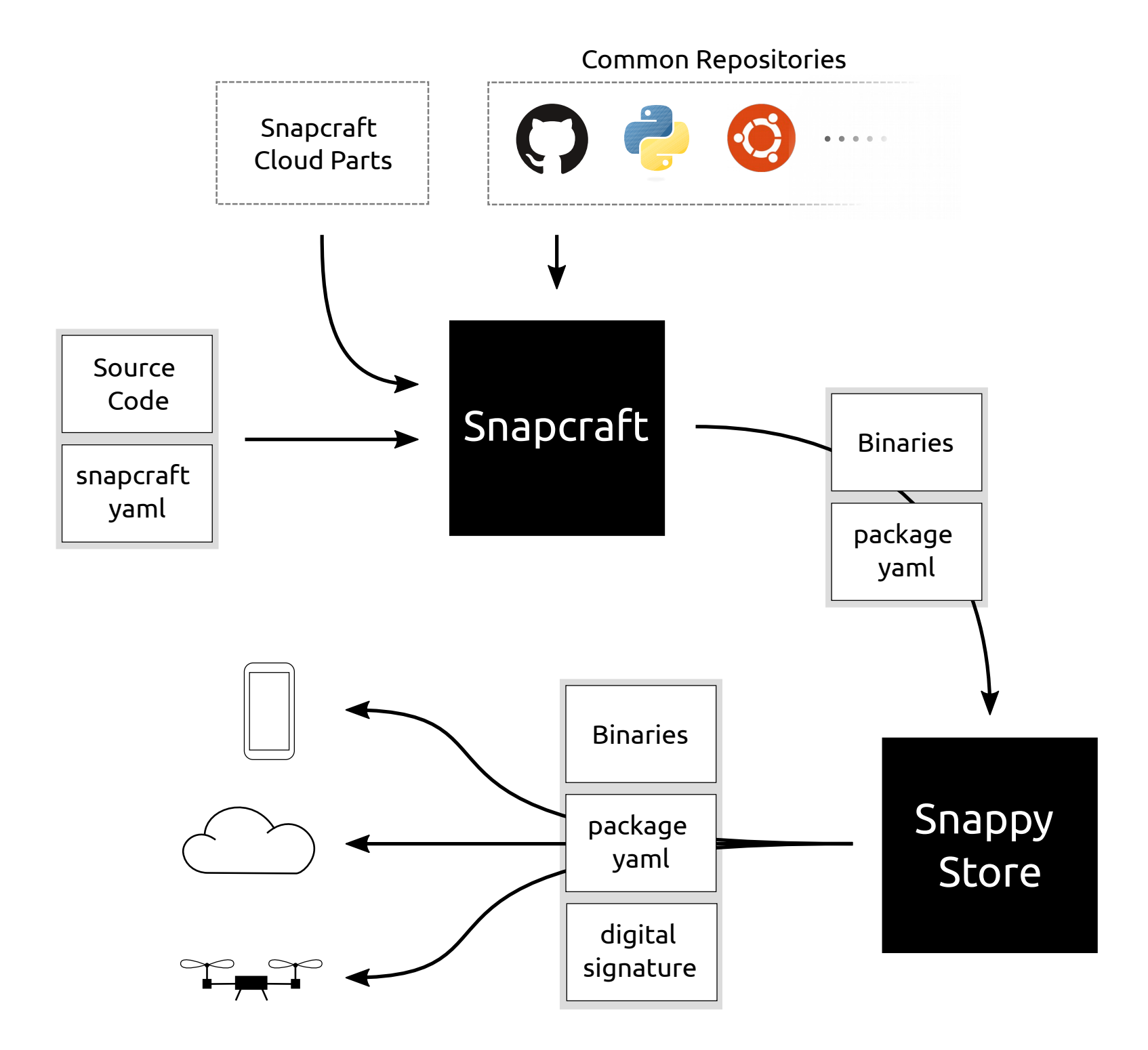

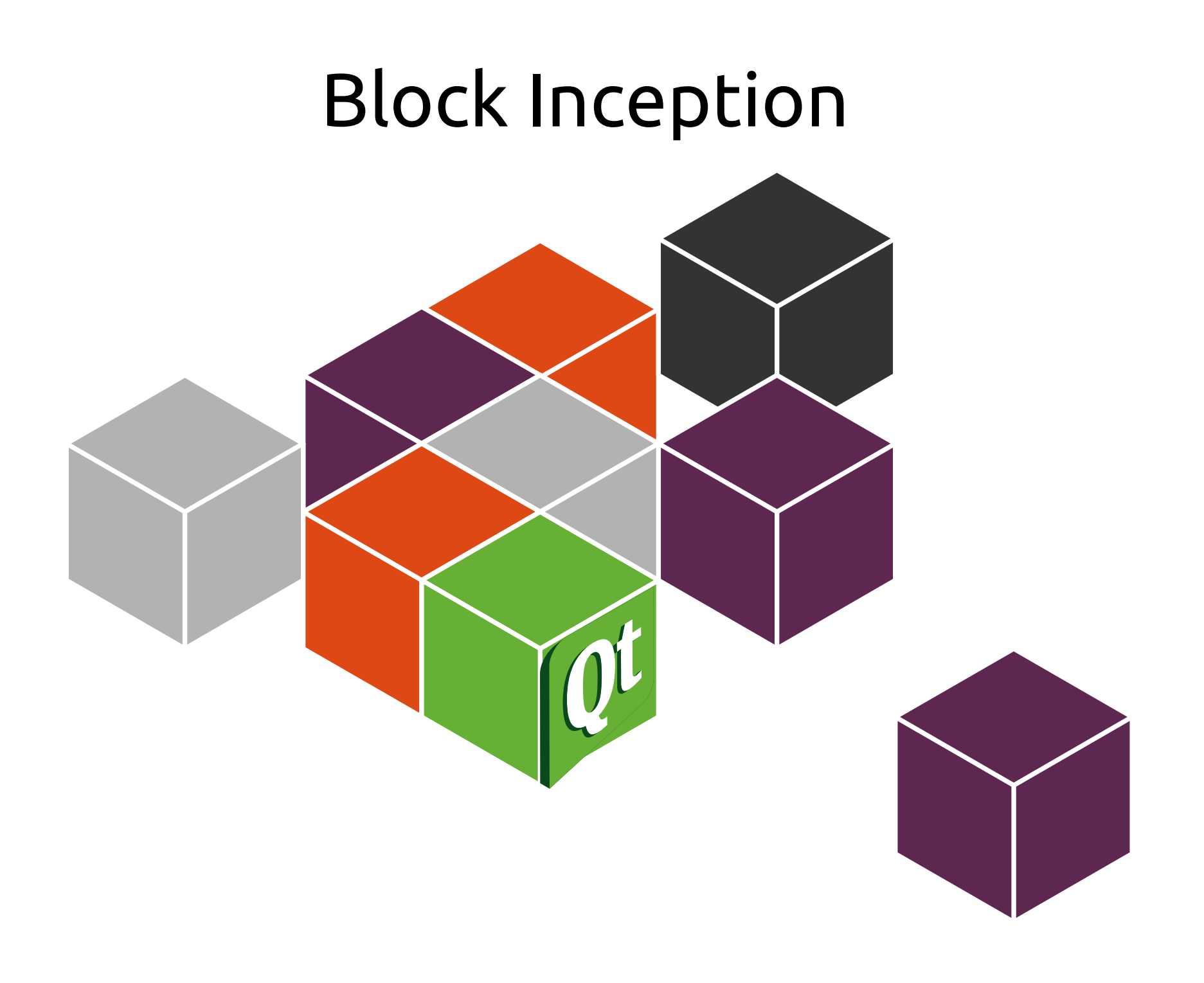

```
name: photoviewer
version: 0.2
vendor: Ted Gould <ted@canonical.com>
frameworks: [mir]
summary: Photoviewer from Flickr tags
```

```
binaries:
   photoviewer:
     exec: qmlscene main.qml --
     caps:
       - mir_client
       - network-client
                                        parts:
                                           qml:
                                             plugin: qml
                                           photoviewer:
                                             plugin: copy
                                             files:
                                               main.qml: main.qml
                                               PhotoViewerCore: PhotoViewerCore
```
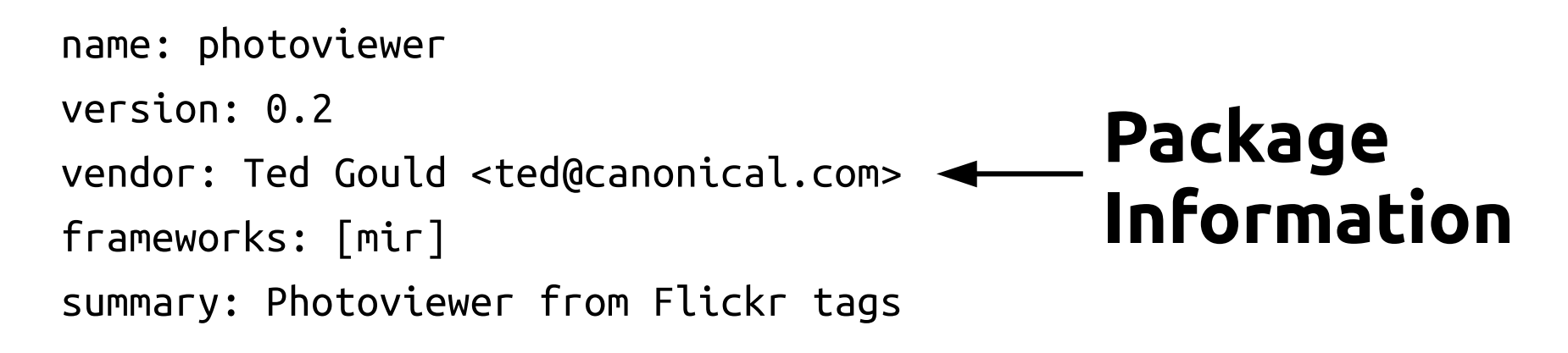

binaries: photoviewer: exec: qmlscene main.qml - caps: - mir\_client

- network-client

parts: qml: plugin: qml photoviewer: plugin: copy files: main.qml: main.qml PhotoViewerCore: PhotoViewerCore

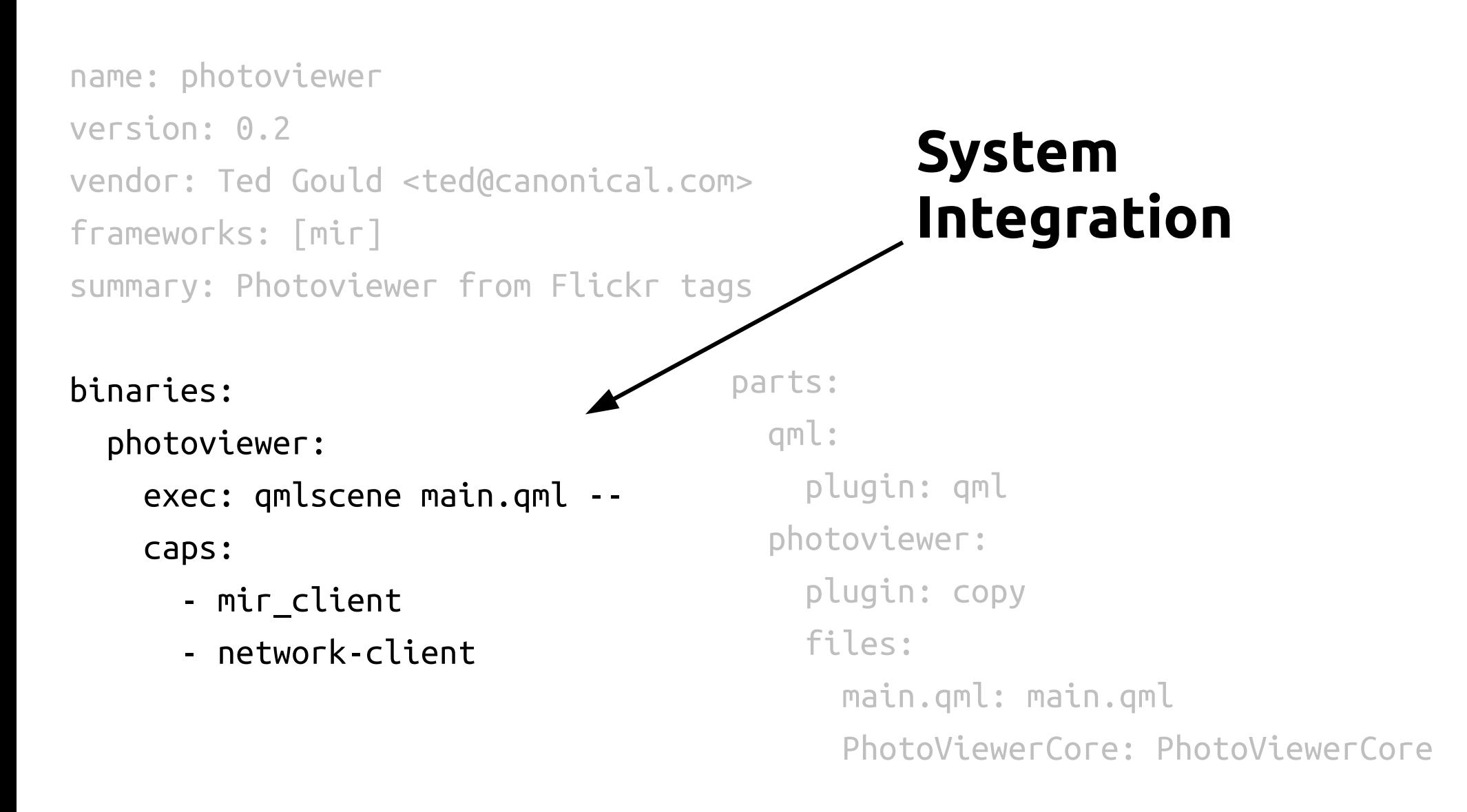

name: photoviewer version: 0.2 vendor: Ted Gould <ted@canonical.com> frameworks: [mir] summary: Photoviewer from Flickr tags

binaries:

photoviewer:

exec: qmlscene main.qml --

caps:

- mir\_client
- network-client

parts: qml: plugin: qml photoviewer: plugin: copy files: main.qml: main.qml PhotoViewerCore: PhotoViewerCore **Build Instructions**

This lifecycle diagram depicts the whole snapcraft process, that is composed by several steps with reflection in the snapcraft utility pertinent commands.

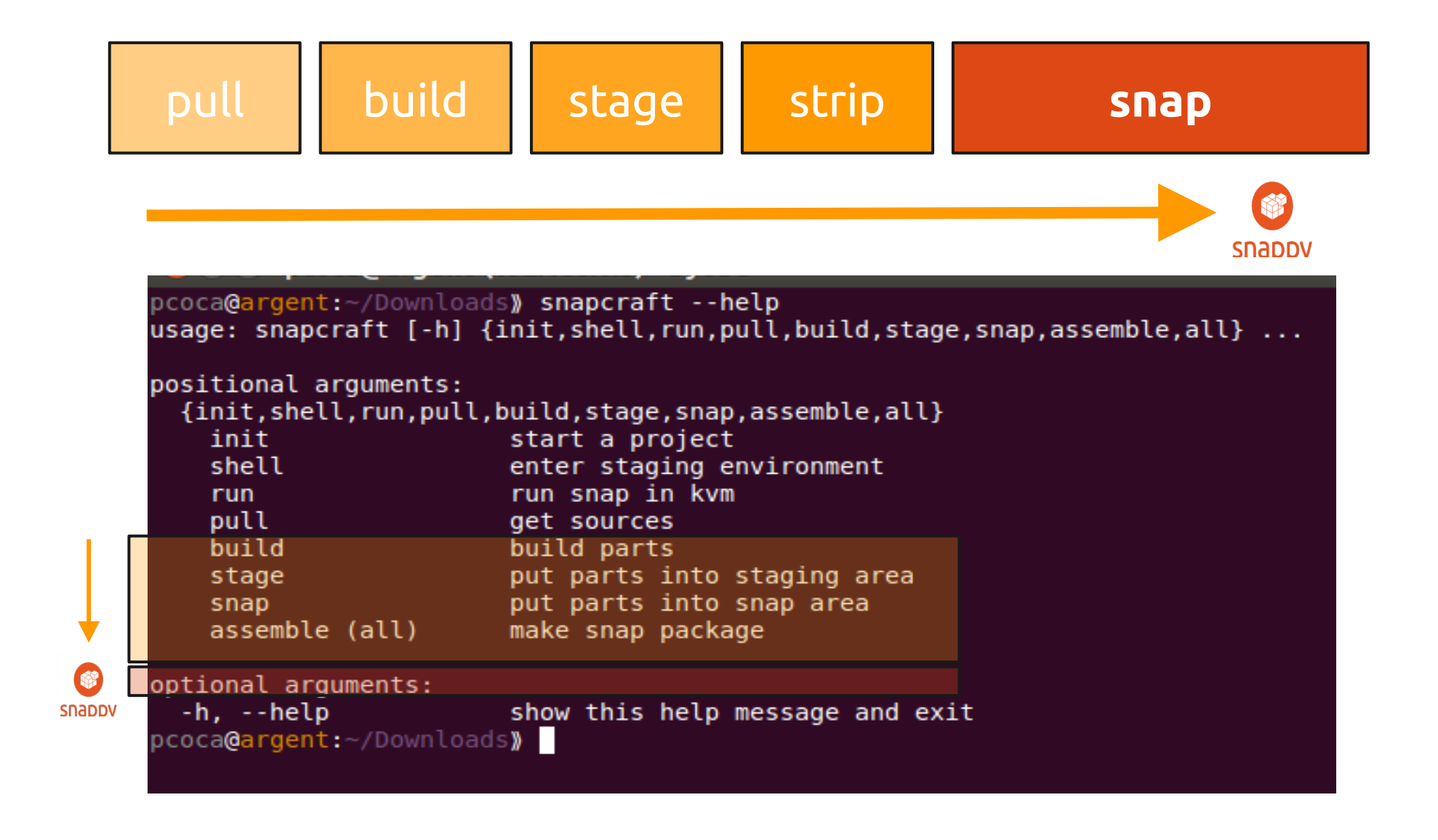

The pull phase takes care of the downloading / cloning of the remote files needed for this part.

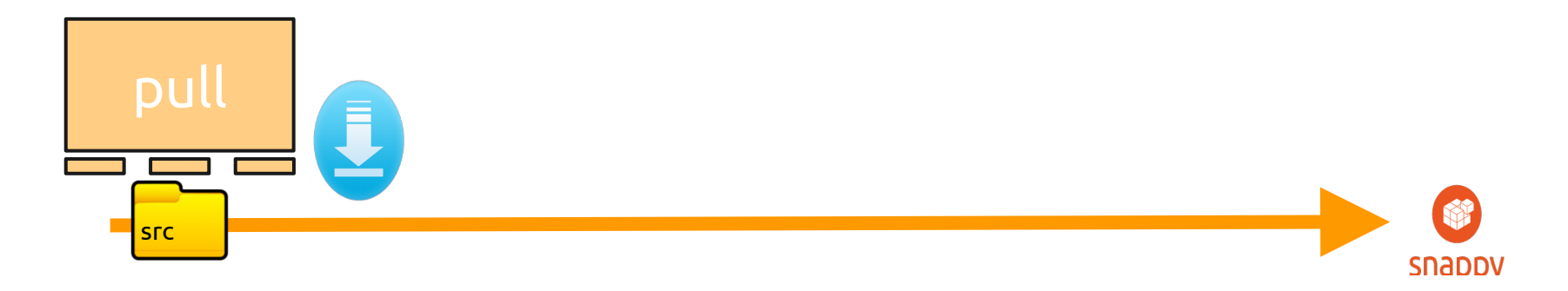

Snapcraft will create a parts/ directory with sub-directories for each part that contains the downloaded content.

#### i.e: **parts/part-nam e/src**

This step will download content, e.g. checkout a git repository or download a binary component like the Java SDK.

The build phase builds the parts of the downloaded code.

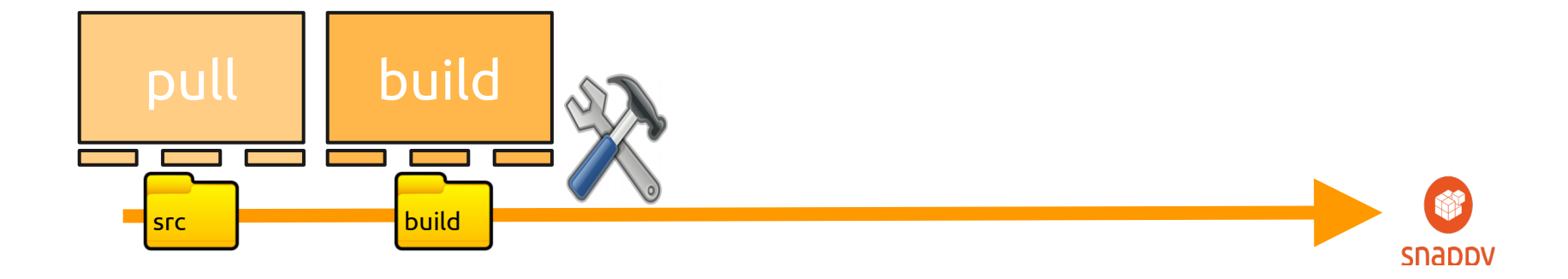

The next step is that each part is built in its parts/part-name/build directory and installs itself into parts/part-name/install.**-co**

The stage phase copies the installed files into a user-visible stage/folder. All parts share the same file layout.

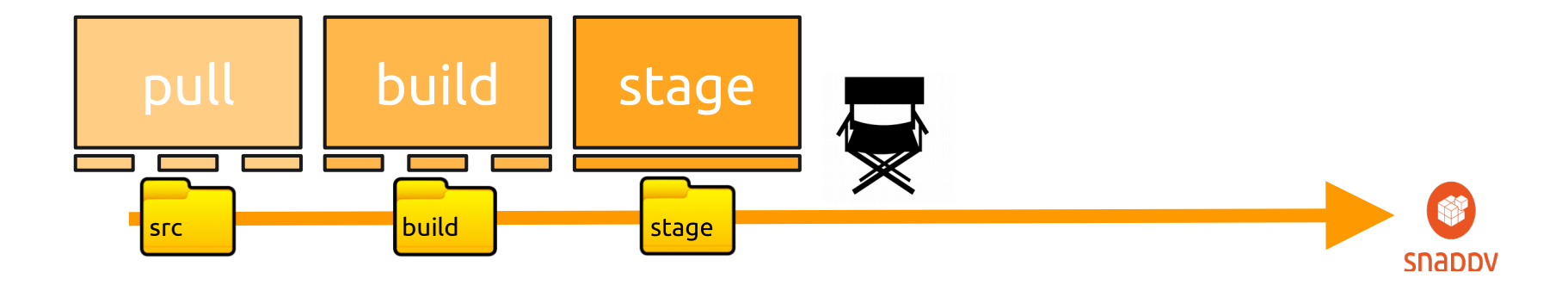

the parts are combined into a single directory tree that is called the "staging area". It can be found under the ./stage directory.

The strip phase copies the files in stage, minus any filtered/excluded files into the uservisible snap/folder. It also creates any additional package metadata.

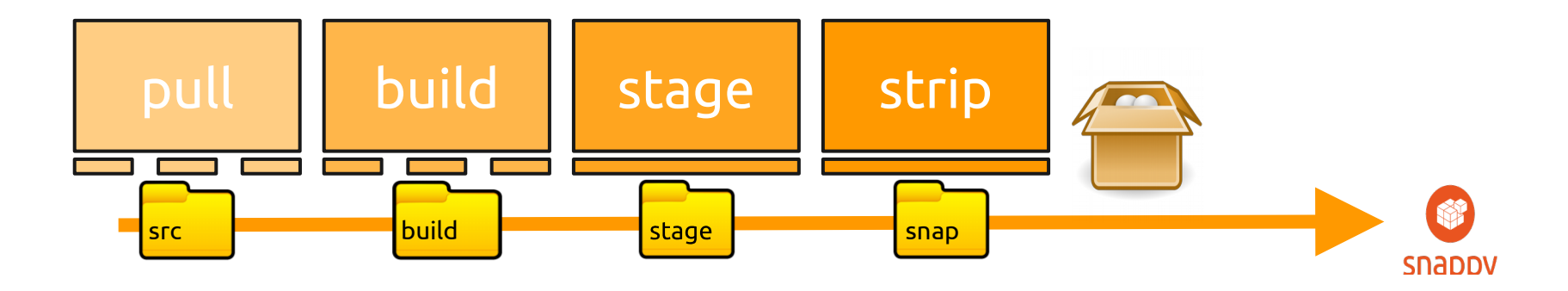

The snap step moves the data into a ./snap directory. It contains only the content that will be put into the final snap package (unlike the staging area which may include some development files).

This ./snap directory is useful for inspecting what is going into your snap and to make any final post-processing on snapcraft's output. The metadata info about the project will also now be placed in ./snap/meta.

The snap phase wraps the needed files into a .snap file with the snap packaging format.

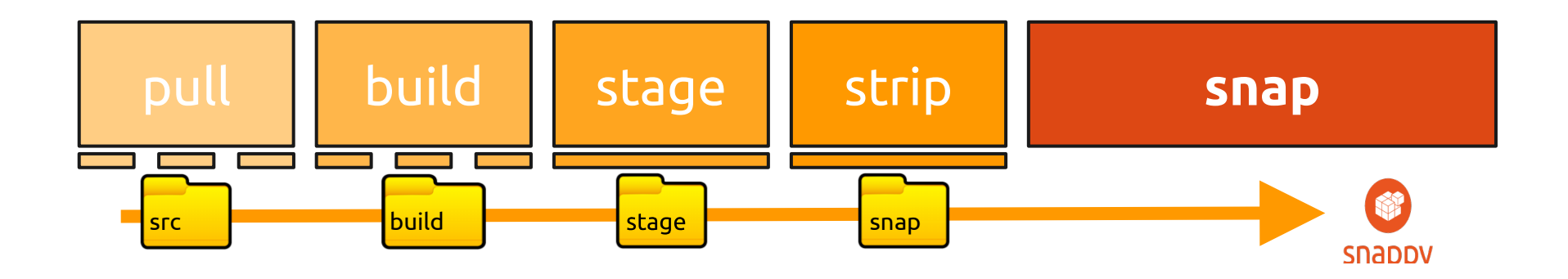

The final step builds a snap package out of the snap directory.

This .snap file can be uploaded to the Ubuntu store and published directly to snappy Ubuntu Core users.

#### Upload to Store

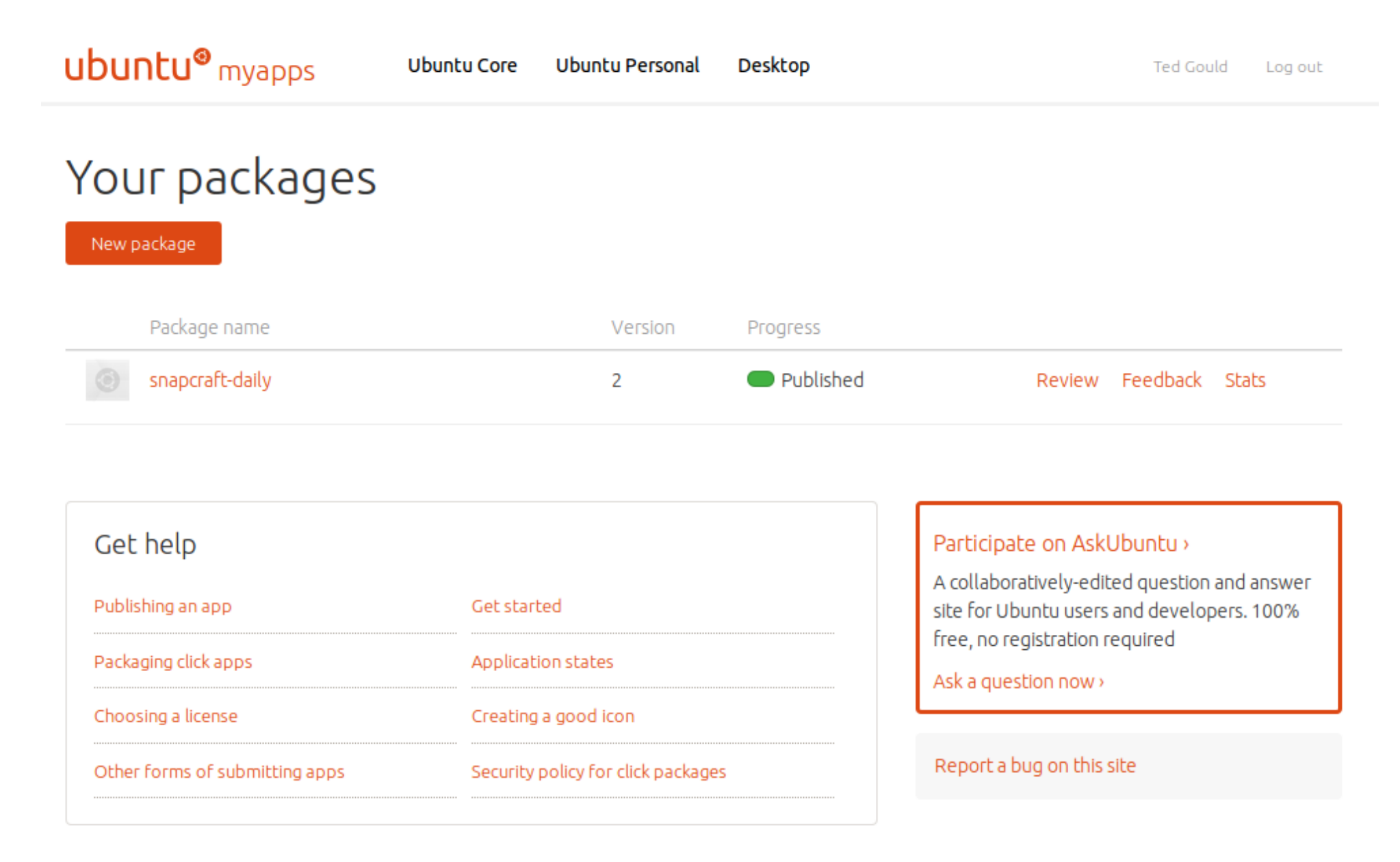

#### Further Reading

- [http://developer.ubuntu.com](http://developer.ubuntu.com/) Information on all things developing for Ubuntu, from phone API docs to Snappy config file formats.
- $\cdot$  [http://myapps.developer.ubuntu.com](http://myapps.developer.ubuntu.com/) Store to upload apps to
- <http://ubuntu.com/snappy> Information on Snappy, suitable for non-developers
- $\cdot$  <http://askubuntu.com/> Stack Exchange to ask and eventually answer questions about Ubuntu, including Snappy and Snapcraft

#### Questions Please

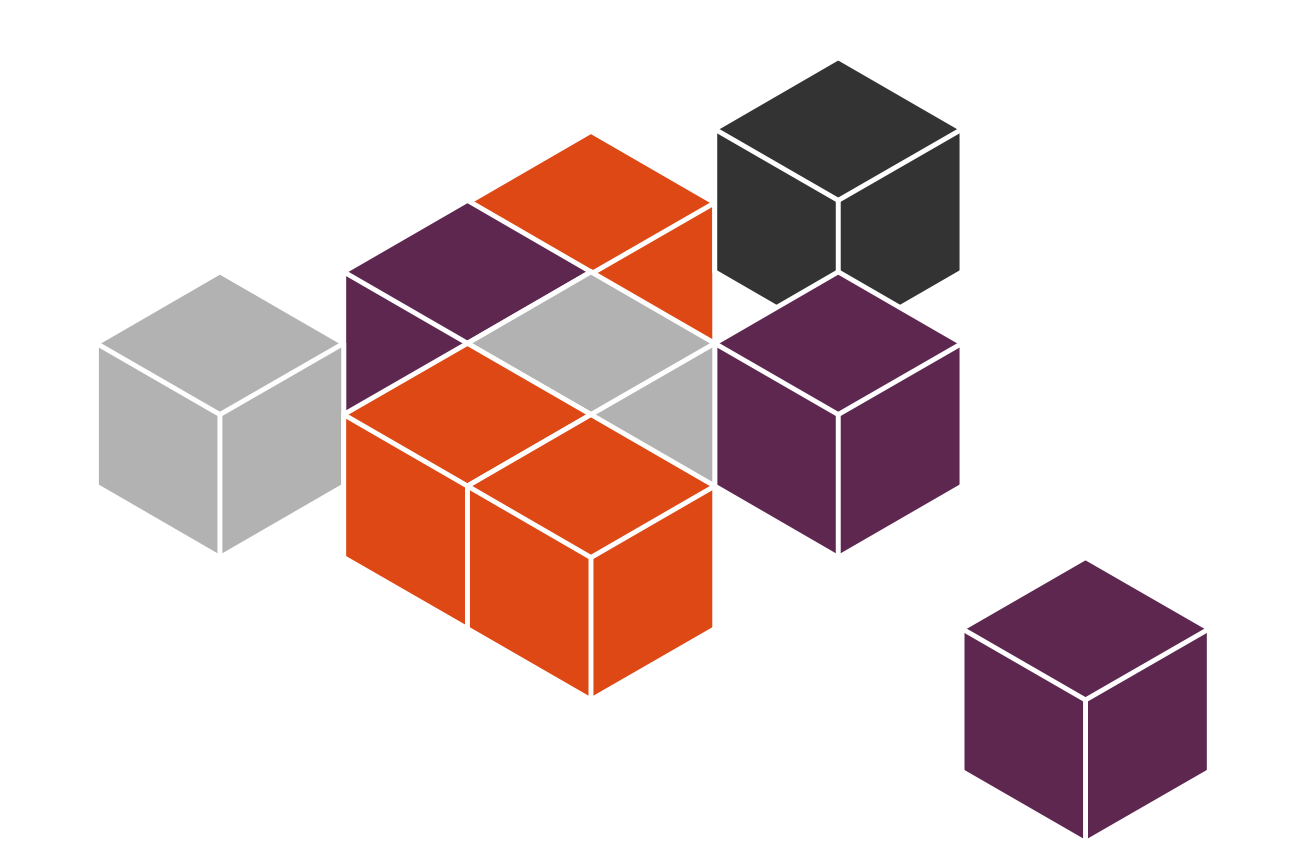

**Ted Gould** ted@canonical.com @tedjgould